## How To Archive Emails

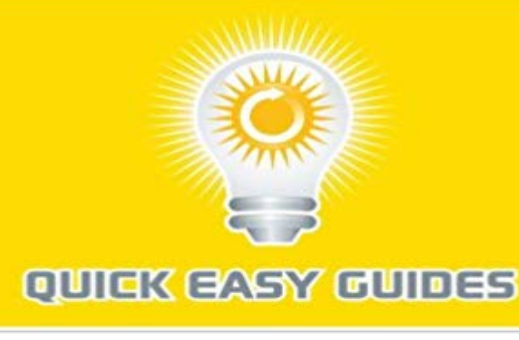

**How To<br>Archive Emails** 

If you use Outlook Express, Eudora, or one of the other main email programs that download your email straight to your computer hard drive, you might be curious as to how you can...Written by experts in the field, Quick Easy Guides share little-known trade secrets and helpful hints to get you moving in the right direction.Quick Easy Guides gives you books you can judge by the cover. Our books are short, sweet and cheap. You can see for yourself.We specialize in publishing books in the following categories: Business, Marketing, Careers & Work, Consumer Tips, Finance & Real Estate, Computers & Internet, Electronics, Cars & Auto, Hobbies, Food & Drink, Education, Health & Safety, Sports & Fitness, Fashion & Personal Care, Religion & Spirituality, Family & Relationships, Home & Garden, Pets & Animals, Holidays & Festivals, Travel.Quick Easy Guides -- helping people achieve success and

happiness.http://www.quickeasyguides.co m

[PDF] The Highland Henchman (Highland Force) (Volume 2)

[PDF] Learn Python, Break Python: A Beginners Guide to Programming

[PDF] JavaScript and Ajax Wrox Box: Professional JavaScript for Web Developers, Professional Ajax, Pro Web 2.0, Pro Rich Internet Applications

[\[PDF\] A treatise on the law of instructions to juries in civil and criminal c](http://mariachijuarezbogota.com/learn-python-break-python-a-beginners.pdf)ases Volume 1; with forms of instructions approved by the courts

[\[PDF\] Paint Lab: 52 Exercises inspired by Artists, Materials, Time, Place, and Method \(Lab Series\)](http://mariachijuarezbogota.com/javascript-and-ajax-wrox-box.pdf) [\[PDF\] Lord of the Sky \(The Y](http://mariachijuarezbogota.com/javascript-and-ajax-wrox-box.pdf)[oung Ancients Book 10\)](http://mariachijuarezbogota.com/the-appellate-lawyer-representatives.pdf)

[PDF] Anglo-Saxon England

**[How to Archive email](http://mariachijuarezbogota.com/the-appellate-lawyer-representatives.pdf) in Outlook 2010 - Microsoft Support** Use Archive to reduce the size of your local email data file. **[How to Archive email in Outlook 2010 - Microsoft Support](http://mariachijuarezbogota.com/paint-lab-52-exercises-inspired-by.pdf)** Instead of archiving or trashing email messages, [the Export Mailbox feature a](http://mariachijuarezbogota.com/christianisation-of-anglosaxon-england.pdf)[llows you to remove mess](http://mariachijuarezbogota.com/the-young-ancients-timon-series-by-ps.pdf)ages entirely from Mail while still **Archive older items manually in Outlook for Windows - Outlook** To manually archive Outlook items, do the following: Click the File tab. Click Cleanup Tools. Click Archive. Click the Archive this folder and all subfolders option, and then click the folder that you want to archive. Under Archive items older than, enter a date. **Archive in Outlook 2016 for Windows - Outlook** You can archive messages in any of the email accounts that youve connected to Outlook 2016 for Mac. These include Exchange (version 2016 and later), Office **Archive items manually - Outlook - Microsoft Office Support** What is an Archive and what does it do? In most cases Outlook keeps all your email in a file called the Outlook Data

File (sometimes called the .pst file) locally on **How to Keep the PST File Small by Archiving Your Old Mail - Lifewire** If you are using email for work, you are most likely using an Exchange or IMAP account. Exchange and IMAP servers automatically archive your email so that **How to archive emails on Outlook 2013 and 2016 - YouTube** Archive older Outlook 2010 items at any time to reduce the size of your Outlook Data File. You can also manually back up and archive items, in addition to AutoArchive or as a replacement. Manual archiving Facebook Twitter Email Use Archive to reduce the size of your local email data file. **Archiving emails in Mozilla Thunderbird PagePlay** Never worry again about how to securely archive emails for your business with Mimecast Cloud Archive for Email. **How to Archive email in Outlook 2010 - Microsoft Support** What is an Archive and what does it do? In most cases Outlook keeps all your email in a file called the Outlook Data File (sometimes called the .pst file) locally on **Archiving your email messages - Zimbra Archive or mute Gmail messages - Computer - Gmail Help 6 Ways to Archive Email wikiHow** Use Archive to reduce the size of your local email data file. **A better way to archive email in Apple Mail - CNET** This is for users who already access their email using Mozilla Thunderbird. If you havent archived emails before, you will first need to create an folder to move **How Can I Save All My Emails for a Personal Backup? - Lifehacker** Instead of archiving or trashing email messages, the Export Mailbox feature allows you to remove messages entirely from Mail while still **Archive items manually - Outlook - Microsoft Office Support** Outlook 2016 includes a quick archive feature on the Home tab of the ribbon that any retention policies your mailbox may have, including deletion of emails. **How to archive emails in Outlook - Get IT here - Lincoln University** Archive older Outlook items at any time to reduce the size of your Outlook Data File. so big, and its a good bet that you wont stop getting email anytime soon. **Archive messages in Outlook (for Mac) - Outlook for Mac** Ever notice that your Microsoft Outlook account has slowed to a crawl? Basic email functions like Send/Receive acting a little funny? Consider checking the size **How to Archive email in Outlook 2010 - Microsoft Support** You will need Storage folders to be visible to archive your emails. If you cant see the Storage folders heading in the left column, click on the View tab at the **Archive Emails For Your Business Mimecast** Archiving your email messages. Your email accounts may have an maximum storage size and to maintain below the quota you need to remove email messages **none** Im leaving my job and want to take my work emails with me. Ive been burned at jobs before, and it became very useful to have an email paper **Archive items manually - Outlook - Microsoft Office Support** An easy way to reduce the size of your Inbox is to manually archive your email messages, contacts, and other items to an Outlook for Mac Data File (.olm) on **Find and view archived items - Outlook - Microsoft Office Support** Search for emails you wish to archive. You can do this by entering email names, content keywords, or sender names in the search bar at the top of your page. **Archive items manually - Outlook - Microsoft Office Support** Microsoft Outlook - How to archive emails by creating a .PST file. If you want to archive only some emails: (For example: Because your mailbox is getting full). **How to Archive Mail in Outlook 2016 - Laptop Mag** - 11 min - Uploaded by X-Tech Solutions, IncThis tutorial will help you to auto archive old email from Outlook 2013 and 2016. Please visit **How to Archive email in Outlook 2010 - Microsoft Support** Locate, open, retrieve, and then view your archived items and folders in Outlook 2007. For more information on archiving items, including how to archive items manually, see Back up, restore, or delete items using Facebook Twitter Email **Export items to an archive file in Outlook for Mac - Office Support** To manually archive Outlook items, do the following: Click the File tab. Click Cleanup Tools. Click Archive. Click the Archive this folder and all subfolders option, and then click the folder that you want to archive. Under Archive items older than, enter a date. **Back up your email - Outlook - Microsoft Office Support** If you want to make sure your Outlook is fast and snappy, learn how to archive emails to keep the main Outlook file (PST) small and fast.